## USB 3.0 SP3001-15

1-Port USB 3.0 15m Active Copper Extension Cable

# Quick Start Guide

USB®

This product works with AIA USB3 Vision™ compliant devices.

Before you get started, install any software required to operate your USB 3.0 device(s).

The SP3001-15 cable is not backward compatible with USB 2.0/1.1 devices. Per USB-IF specification, USB 3.0 devices must attempt enumeration on USB 3.0 first. If your USB 3.0 device enumerates on USB 2.0 first, then your device is out of spec and will not operate with this cable.

- 1 Plug the SP3001-15's USB 3.0 host connector into a USB 3.0 port on your computer.
- 2 It is recommended to plug the SP3001-15's USB power connector into any USB port on your computer. This step is essential if your USB 3.0 device is not self-powered or draws more than 2.5W of power.
- 3 Attach your USB 3.0 device into the SP3001-15's USB 3.0 receptacle. AIA USB3 Vision™ locking USB connectors are supported if needed.

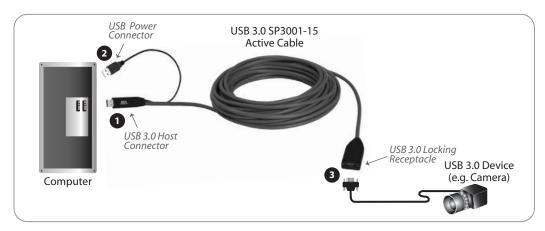

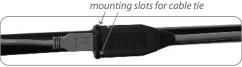

Conveniently secure your configuration by wrapping the included cable tie around the USB 3.0 receptacle's two mounting slots.

### Certification and Compliance

#### **FCC Radio Frequency Interference Statement Warning**

This device complies with part 15 of the FCC Rules. Operation is subject to the following two conditions: (1) this device may not cause harmful interference, and (2) this device must accept any interference received including interference that may cause undesired operation.

#### **CE Statement**

We, Icron Technologies Corporation, an Analog Devices brand, declare under our sole responsibility that the USB 3.0 SP3001-15, to which this declaration relates, is in conformity with European Standards EN 55024, EN 55032, EN 61000, and RoHS Directive 2011/65/EU + 2015/863/EU.

#### **Industry Canada Statement**

This Class B digital apparatus complies with Canadian ICES-003. CAN ICES-3 (B)/ NMB-3 (B)

#### **WEEE Statement**

The European Union has established regulations for the collection and recycling of all waste electrical and electronic equipment (WEEE). Implementation of WEEE regulations may vary slightly by individual EU member states. Please check with your local and state government guidelines for safe disposal and recycling or contact your national WEEE recycling agency for more information.

#### **Product Operation and Storage**

Please read and follow all instructions provided with this product and operate for intended use only. Do not attempt to open the product casing as this may cause damage and will void warranty. Use only the power supply provided with this product. When not in use, product should be stored in a dry location between -20°C and 70°C.

Icron Technologies Corporation An Analog Devices Brand 4664 Lougheed Hwy., Suite 221 Burnaby, BC V5C 5T5, Canada +1 604 638 3920

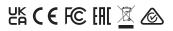

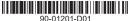